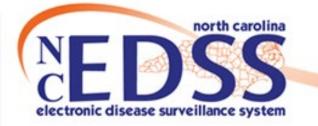

# NC EDSS

### Version 5 to Version 6 Update

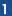

|               | Sign in page                                                                                                    |  |  |  |  |  |
|---------------|----------------------------------------------------------------------------------------------------|--|--|--|--|--|
|               | <ul> <li>Two-Part Authentication</li> <li>Passcode</li> <li>Viser Password Reset</li> <li>User Password Reset</li> </ul>                          |  |  |  |  |  |
|               | Home/Splash page                                                                                                    |  |  |  |  |  |
|               | <ul> <li>Tool Bar</li> <li>Create Event - Person<br/>Information Page</li> <li>Workflows Queues</li> </ul>                                        |  |  |  |  |  |
| Maven 5       | Manage People and Facilities (Person Search)                                                                                                    |  |  |  |  |  |
| vs<br>Maven 6 | <ul> <li>"Search" People and Facilities</li> <li>Birthdate</li> </ul>                                                                             |  |  |  |  |  |
| Agenda        | Person Summary page                                                                                                    |  |  |  |  |  |
|               | <ul> <li>Edit Person</li> <li>Edit Address</li> <li>New Start and End dates for person updates</li> </ul>                                         |  |  |  |  |  |
|               | Event Summary page                                                                                                    |  |  |  |  |  |
|               | <ul> <li>Notes</li> <li>Basic Information/Notifications</li> <li>Question Packages</li> <li>Lab tab</li> <li>Person tab</li> <li>Tasks</li> </ul> |  |  |  |  |  |

# Sign in Page

- Two-Part Authentication
- Passcode
- New User/Temporary Password Reset
- User Password Reset

## Maven 5 Login Page

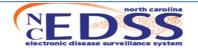

#### North Carolina Electronic Disease Surveillance System

| NC EDSS News                                                                                                    |                                                                                                    |
|----------------------------------------------------------------------------------------------------|----------------------------------------------------------------------------------------------------|
| NC EDSS Production<br>Environment                                                                                                    | Welcome to the North Carolina Electronic Disease Surveillance System (NC EDSS), a secure site for North Carolina healthcare workers. NC EDSS is provided by the <b>North Carolina Division of Public Health</b> , a division of the <b>North Carolina Department of Health and Human Services</b> . |
| The NC EDSS System is<br>operating normally.                                                                                                    | + User Privacy - NOTICE<br>+ Use Policy                                                                                                    |
| Note that ALL COVID-19<br>events and activities are<br>now in the separate NC<br>COVID instance. All COVID<br>work must be done in the<br>NC COVID site only.                             | <u>+ Quick Help</u><br>Your session has expired. Please login again.                                                                                                    |
| The URL for the NC COVID<br>instance is:<br><u>https://nccovid.dph.ncdbhs.gov</u> .<br>NCEDSS may be unavailable between<br>10AM and 12 Noon on the 1st and 3rd<br>Sundays of each month. | LOGIN Username: Password: Application: Main  Login Reset password                                                                                                    |

#### v5 previous login screen:

- Full screen view
- Left-hand side, NC EDSS News
- Top middle, Welcome information, notices, and help
- Bottom middle, Login & Reset password

## Maven 6 Sign in Page

| aven Disease Surveillance Suite | e - TEST                                                                                                    |  |
|---------------------------------|----------------------------------------------------------------------------------------------------|--|
|                                 | NED SS<br>electronic disease surveillance system                                                                                                    |  |
|                                 | Sign in to NCEDSS                                                                                                    |  |
|                                 | Username                                                                                                    |  |
|                                 | Password                                                                                                    |  |
|                                 | Main Application v                                                                                                    |  |
|                                 | Reset password                                                                                                    |  |
|                                 | Sign in                                                                                                    |  |
|                                 | NCEDSS News                                                                                                    |  |
|                                 | NCEDSS UAT Environment                                                                                                    |  |
|                                 | The NCEDSS UAT instance is operating normally.                                                                                                    |  |
|                                 | NCEDSS may be unavailable between 10AM and 12 Noon on the 1st and 3rd<br>Sundays of each month.                                                                                                    |  |
|                                 | Terms Of Use<br>Welcome to the North Carolina Electronic Disease Surveillance System (NC<br>EDSS), a secure site for North Carolina healthcare workers. NC EDSS is<br>provided by the North Carolina Division of Public Health, a division of the<br>North Carolina Department of Health and Human Services.<br>User Privacy - NOTICE |  |

This system is the property of the State of North Carolina and is for authorized use only. Unauthorized access is a violation of federal and state law. Unauthorized access or use of this computer system may subject violators to criminal, civil, and/or administrative action.

#### <u>New v6 sign in page</u>:

- Scrollable view/middle of screen
- Top page: Black ribbon Maven Disease Surveillance Suite – NCEDSS–19 UAT
- Sign in, Reset password
- NC NCEDSS News
- Terms of Use
  - Welcome Info, notices and help

### Maven 5 Passcode

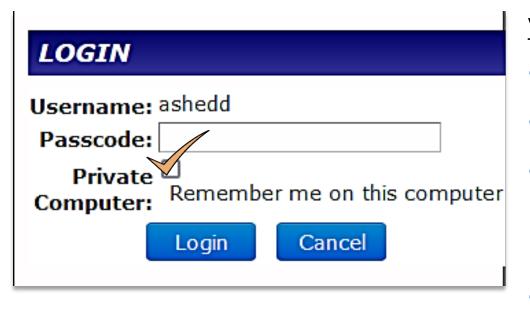

### v5 previous screen:

- Username
- Passcode
- Private Computer: Check box-Remember me on this computer
- Login

### Maven 6 Passcode

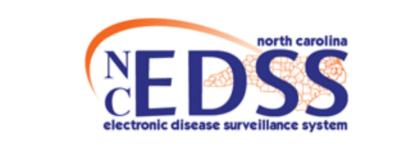

#### Instructions

You are accessing the system from an unknown computer. Please enter the security code that was just sent to your phone/email.

#### Sign in to NCEDSS

| Username:                    |        |  |
|------------------------------|--------|--|
| jriggs                       |        |  |
| Passcode:                    |        |  |
| Passcode                     |        |  |
| Remember me on this computer |        |  |
| Sign in                      | Cancel |  |
|                              |        |  |

### <u>New v6 screen</u>:

- Provides Instructions
- Username
- Passcode
- Remember me on this computer check box
- Sign in

## Maven 5 New User/Temporary Password Reset

| eset User Passwor                                                                           | d                                                                                             |
|---------------------------------------------------------------------------------------------|-----------------------------------------------------------------------------------------------|
| NEDSS<br>electronic disease surveillance system                                             | North Carolina<br>Electronic Disease Surveillance System                                      |
| NC EDSS News<br>NCEDSS UAT Environment<br>The NCEDSS UAT instance is<br>operating normally. | <b>Instructions</b> Password change required. Please use the form below to enter new password |
|                                                                                             | LOGIN                                                                                         |
| NCEDSS may be unavailable between<br>10AM and 12 Noon on the 1st and 3rd                    | Username: testamy<br>Current Password:                                                        |
| Sundays of each month.                                                                      | New Password:                                                                                 |
|                                                                                             | Confirm Password:                                                                             |
| Ahh Mert                                                                                    | ОК                                                                                            |
|                                                                                             |                                                                                               |

#### v5 previous screen:

- NC EDSS News Box located left-hand side of page
- Instructions and Login use the full screen view

## Maven 6 New User/Temporary Password Reset

| Maven Disease Surveillance Suite - TEST          |                                                                           | Logout |
|--------------------------------------------------|---------------------------------------------------------------------------|--------|
| NED SS<br>electronic disease surveillance system | North Carolina<br>Electronic Disease Surveillance System                  |        |
|                                                  |                                                                           |        |
|                                                  |                                                                           |        |
|                                                  | Instructions                                                              |        |
|                                                  | Password change required. Please use the form below to enter new password |        |
|                                                  | Sign in to NCEDSS<br>Username: amytest<br>Current Password:               |        |
|                                                  | New Password:                                                             |        |
|                                                  | OK                                                                        |        |

<u>New v6 screen</u>:

- Does not have NC EDSS News box
- Instructions and login located bottom right of page
- New- Logout button located at the top instead of a cancel button

## **Temporary Password Reset Comparison**

| NEEDSS<br>electronic disease surveillance system                                                   | North Carolina<br>Electronic Disease Surveillance System                                                                                                    |                  |
|----------------------------------------------------------------------------------------------------|----------------------------------------------------------------------------------------------------|------------------|
| NC EDSS News<br>NCEDSS UAT Environment<br>The NCEDSS UAT instance is<br>operating normally.        | Instructions<br>Password change required. Please use the form below to enter new<br>password                                                                   | Maven 5 New User |
| NCEDSS may be unavailable between<br>10AM and 12 Noon on the 1st and 3rd<br>Sundays of each month. | LOGIN<br>Username: testamy<br>Current Password:<br>New Password:<br>Confirm Password:<br>OK                                                                    |                  |
| Maven Disease Surveillance Suite - TEST                                                            | North Carolina<br>Electronic Disease Surveillance System                                                                                                    | [<br>            |
|                                                                                                    |                                                                                                    | Maven 6 New User |
|                                                                                                    | Password change required. Please use the form below to enter new password.         Sign in to NCEDSS         Username:       amytest         Current Password: |                  |

# Home/Splash Page

- Tool Bar
- Create Event Person Information
- Potential Match
- Workflow Queues

## Maven 5 Home/Splash Page

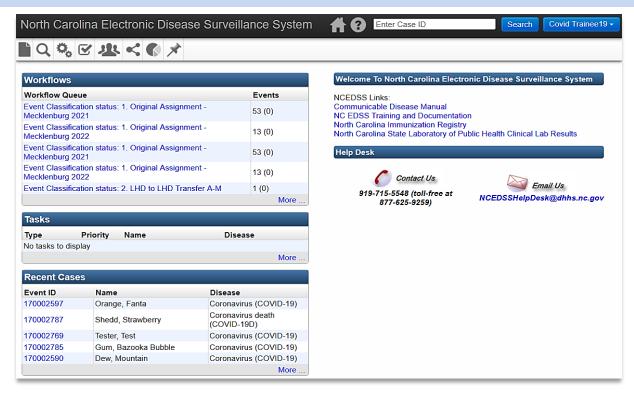

Page Layout (v5 previous screen):

- Left-hand side: Workflows, Tasks, Recent Cases panes
- Right-hand side: Welcome and Help Desk panes

## Maven 6 Home/Splash Page

Maven Disease Surveillance Suite - TEST A 0 9 Enter Event ID Search Test Amy L Q 🗱 🗹 ጅ < 🛟 I **¢**° Edi Recent Events / 3 -Workflows 1 2 -Bookmark Event ID Disease Bookmark Workflow Name Events Assigned Name 103815328 Smithey, Smiley Botulism - foodborne/wound (10) \* CD Events Submitted for Review and Approval (Bacterial Diseases): 1. Original Assignment 17 0 \* 103808978 Influenza, NOVEL virus infection (75) Lab Results - Bacterial - Lab result review required (local) 9 0 M6Test. M \* TESTPATIENT, BABYBOY 103813584 Gonorrhea (300) ☆ 01 Hep B Perinatally Acquired Cases Assigned to LHD for Case Management 10 0 ☆ 02a. Hep B Perinatally Acquired Cases: All Open Events \* 103800022 Fun Times R Us Chlamydia (200) 45 0 ☆ 103808990 Jone, Jalen Washington Gonorrhea (300) ☆ 03. Hep B Cases Open with current pregnancy indicated an original event 17 0 57 103800598 Hope, Margesse D Syphilis - 02. Secondary Syphilis (720) ☆ 04. Hep B Cases Open with current pregnancy indicated in a subsequent event 23 0 ☆ Hepatitis C - Chronic ☆ 103806799 Butler, Ricky Dale II 05. Hep B Cases 1 week past EDD Original Event 0 ☆ ☆ 0 103815250 Smithey, Smiley Chlamydia (200) 06. Hep B Cases 1 week past EDD Subsequent Event 3 ☆ 103808856 M6Test, TestSMS HepA F A Hepatitis A (14) ☆ 07. Hep B Cases Assigned to Perinatal Case Management from LHDs 39 0 ☆ 103815292 Testagent, Nina Mavsix ☆ 07a. Hep B Cases Assigned to LHDs from Perinatal Case Management 22 0 Tetanus (40) More. More / 2 -Quick Links Tasks 1 3 Disease Type Priority Name Welcome To Maven Disease Surveillance Suite - TEST Workload Distribution Medium Maven6 Test Test, Deanna Campylobacter infection (50) More NCEDSS Links Communicable Disease Manual NC EDSS Training and Documentation North Carolina Immunization Registry North Carolina State Laboratory of Public Health Clinical Lab Results TB Manual Help Desk Contact Us Email Us 919-715-5548 (toll-free at 877-625-9259) NCEDSSHelpDesk@dhhs.nc.gov

Page Layout (New v6 screen) :

- New History Icon
  - allows user to return to a previous page
- Icon Tool Bar (bolder)
- Scroll bar allows you to move the page up or down to view additional information

### Maven 6 Home/Splash Page

Maven Disease Surveillance Suite - TEST

#### 🖹 Q 🐗 🗹 📽 < 🛟 🖡

| Bookmark | Event ID  | Name                     | Disease                                 |
|----------|-----------|--------------------------|-----------------------------------------|
| *        | 103815328 | Smithey, Smiley          | Botulism - foodborne/wound (10)         |
| *        | 103808978 | M6Test, M                | Influenza, NOVEL virus infection (75)   |
| *        | 103813584 | TESTPATIENT, BABYBOY     | Gonorrhea (300)                         |
| *        | 103809022 | Fun Times R Us           | Chlamydia (200)                         |
| ☆        | 103808990 | Jone, Jalen Washington   | Gonorrhea (300)                         |
| ☆        | 103800598 | Hope, Marqesse D         | Syphilis - 02. Secondary Syphilis (720) |
| ☆        | 103806799 | Butler, Ricky Dale II    | Hepatitis C - Chronic                   |
| ☆        | 103815250 | Smithey, Smiley          | Chlamydia (200)                         |
| ☆        | 103808856 | M6Test, TestSMS HepA F A | Hepatitis A (14)                        |
| ☆        | 103815292 | Testagent, Nina Mavsix   | Tetanus (40)                            |

|           |                                                                                          |        | 🕫 Edi    |
|-----------|------------------------------------------------------------------------------------------|--------|----------|
| Workflows |                                                                                          |        | / 📿 –    |
| Bookmark  | Workflow Name                                                                            | Events | Assigned |
| *         | CD Events Submitted for Review and Approval (Bacterial Diseases): 1. Original Assignment | 17     | 0        |
| *         | Lab Results - Bacterial - Lab result review required (local)                             | 9      | 0        |
| ☆         | 01. Hep B Perinatally Acquired Cases Assigned to LHD for Case Management                 | 10     | 0        |
| ☆         | 02a. Hep B Perinatally Acquired Cases: All Open Events                                   | 45     | 0        |
| ☆         | 03. Hep B Cases Open with current pregnancy indicated an original event                  | 17     | 0        |
| ☆         | 04. Hep B Cases Open with current pregnancy indicated in a subsequent event              | 23     | 0        |
| ☆         | 05. Hep B Cases 1 week past EDD Original Event                                           | 7      | 0        |
| ☆         | 06. Hep B Cases 1 week past EDD Subsequent Event                                         | 3      | 0        |
| 습         | 07. Hep B Cases Assigned to Perinatal Case Management from LHDs                          | 39     | 0        |
| 습         | 07a. Hep B Cases Assigned to LHDs from Perinatal Case Management                         | 22     | 0        |
|           |                                                                                          |        | More     |

**6 9 9** 

Enter Event ID

Search Test Amy

|                       |                    |              | Disease                      |
|-----------------------|--------------------|--------------|------------------------------|
| Workload Distribution | Medium Maven6 Test | rest, Deanna | Campylobacter infection (50) |
|                       |                    |              | Mor                          |

| Welcome To Mav       | en Disease Surveil      | llance Suite - TES       | Г |  |
|----------------------|-------------------------|--------------------------|---|--|
| NCEDSS Links:        |                         |                          |   |  |
| Communicable Disea   | e Manual                |                          |   |  |
| NC EDSS Training an  |                         |                          |   |  |
| North Carolina Immun |                         |                          |   |  |
|                      | aboratory of Public Hea | Ith Clinical Lab Results |   |  |
| FB Manual            |                         |                          |   |  |
| Help Desk            |                         |                          |   |  |

## Page Layout (New v6 screen) :

- Panes are stacked
  - Left-side: Recent Records & Tasks
  - Right-side: Workflows and Quick Links

## Maven 6 Splash Page Cont..

| <i>l</i> laven Di | isease Sun   | veillance Suite - TEST                |                                         |           |                                        |               | 🕋 😯 🏵 🖿                            | er Event ID Search                          | Test An | ny <del>-</del> |
|-------------------|--------------|---------------------------------------|-----------------------------------------|-----------|----------------------------------------|---------------|------------------------------------|---------------------------------------------|---------|-----------------|
| È Q               | 0° ∑         | · · · · · · · · · · · · · · · · · · · |                                         |           |                                        |               |                                    |                                             |         |                 |
| Recent E          | vents        |                                       | <b>()</b> -                             | Workflows | 5                                      |               |                                    |                                             |         | kt Edit         |
| Bookmark          | Event ID     | Name                                  | Disease                                 | Bookmark  | Workflow Name                          |               |                                    | Events                                      | Assign  | ned             |
| *                 | 103815328    | Smithey, Smiley                       | Botulism - foodborne/wound (10)         | *         | CD Events Submitted for Review an      | d Approval (E | Bacterial Diseases): 1. Origina    | Il Assignment 17                            |         |                 |
| *                 | 103808978    | M6Test, M                             | Influenza, NOVEL virus infection (75)   | *         | Lab Results - Bacterial - Lab result r | eview require | ed (local)                         | 9                                           |         |                 |
| *                 | 103813584    | TESTPATIENT, BABYBOY                  | Gonorrhea (300)                         | ☆         | 01. Hep B Perinatally Acquired Cas     |               |                                    |                                             |         |                 |
| *                 | 103809022    | Fun Times R Us                        | Chlamydia (200)                         | ☆         | 02a. Hep B Perinatally Acquired Ca     | Workflows     |                                    |                                             |         |                 |
| 7                 | 103808990    | Jone, Jalen Washington                | Gonorrhea (300)                         | ☆         | 03. Hep B Cases Open with curren       |               | Workflows to display:              | 10                                          |         |                 |
| r                 | 103800598    | Hope, Margesse D                      | Syphilis - 02, Secondary Syphilis (720) | ☆         | 04. Hep B Cases Open with curren       |               | Chau amptu warkflawa               |                                             |         |                 |
| •<br>7            |              | Butler, Ricky Dale II                 | Hepatitis C - Chronic                   |           | 05. Hep B Cases 1 week past EDD        |               | Show empty workflows:              |                                             |         |                 |
|                   |              |                                       |                                         |           |                                        |               | Show assigned count:               |                                             |         |                 |
| 2                 | 103815250    | Smithey, Smiley                       | Chlamydia (200)                         | ☆         | 06. Hep B Cases 1 week past EDD        |               | Title bar color:                   |                                             |         |                 |
| 3                 | 103808856    | M6Test, TestSMS HepA F A              | Hepatitis A (14)                        | ☆         | 07. Hep B Cases Assigned to Perir      |               |                                    | Save Cancel                                 |         |                 |
| 7                 | 103815292    | Testagent, Nina Mavsix                | Tetanus (40)                            | 습         | 07a. Hep B Cases Assigned to LHI       | Bookmark      | Workflow Name                      |                                             | Events  | Assign          |
|                   |              |                                       | More                                    |           |                                        | 습             | 01. Hep B Perinatally Acquired Cas | es Assigned to LHD for Case Management      | 10      | 0               |
|                   |              |                                       |                                         |           |                                        | ☆             | 02a. Hep B Perinatally Acquired Ca | ases: All Open Events                       | 45      | 0               |
| asks              |              |                                       |                                         | Quick Lin | ks                                     | 습             | 03. Hep B Cases Open with curren   | t pregnancy indicated an original event     | 17      | 0               |
| /pe               |              | Priority Name                         | Disease                                 |           |                                        | 습             | 04. Hep B Cases Open with curren   | t pregnancy indicated in a subsequent event | 23      | 0               |
| -<br>orkload F    | Distribution | Medium Maven6 Test Test, D            | Deanna Campylobacter infection (50)     | Welcom    | e To Maven Disease Surveilla           | 습             | 05. Hep B Cases 1 week past EDD    | Original Event                              | 7       | 0               |
|                   | /istribud0ff | waveno test test, L                   |                                         |           |                                        |               | 06. Hep B Cases 1 week past EDD    | Subsequent Event                            | 3       | 0               |
|                   |              |                                       | More                                    | NCEDSS I  | _inks:                                 | 습             | 07. Hep B Cases Assigned to Perin  | atal Case Management from LHDs              | 39      | 0               |
|                   |              |                                       |                                         |           |                                        | 습             | 07a. Hep B Cases Assigned to LHE   | os from Perinatal Case Management           | 22      | 0               |
|                   |              |                                       |                                         |           |                                        |               | 08. Hep B Cases Assigned to Perin  | atal Case Management from State Disease     | 8       | 0               |

Registra

11. Hep B Pending Birth Notification Original Even

More.

Page Layout (<u>New v6 screen</u>) :

- Panes can be customized to update color and number to display for Recent Records, Workflows, and Tasks
  - You can select between 5 to 50 recent records/workflows to be seen.
- Bookmark feature
  - Recent Records
  - Workflows (New)

# Home/Splash Page Comparison

| North Caro                        | lina Electronic Diseas                                                                                                    | e Surveillance Syster             | n 🔺 🕢 Enter Case ID Search Covid Trainee19 -                               |       |                | Surveillance Suite - TEST     |                                         |         | A O D Enter Event ID                                                                     | Sear | rch Test Arny |
|-----------------------------------|----------------------------------------------------------------------------------------------------|-----------------------------------|----------------------------------------------------------------------------|-------|----------------|-------------------------------|-----------------------------------------|---------|------------------------------------------------------------------------------------------|------|---------------|
| Q 🔍                               | ₢₽๙๏≯                                                                                                    |                                   |                                                                            |       | Q 🕸            | ☑ 醔 < € ∓                     |                                         |         |                                                                                          |      |               |
|                                   |                                                                                                    |                                   |                                                                            | Rece  | nt Events      |                               | / 3 -                                   | Workfle | IWR                                                                                      |      | ¢<br>/ C      |
| Workflows                         |                                                                                                    |                                   | Welcome To North Carolina Electronic Disease Surveillance System           |       |                | ID Name                       | Disease                                 | _       | rk Workflow Name                                                                         | Eve  | ents Assigne  |
| Workflow Que                      | ue                                                                                                    | Events                            | NCEDSS Links:                                                              | *     | 10381          | 5328 Smithey, Smiley          | Botulism - foodborne/wound (10)         | *       | CD Events Submitted for Review and Approval (Bacterial Diseases): 1. Original Assignment | 17   | 0             |
| Event Classifica                  | ation status: 1. Original Assignme                                                                                                    | nt - 53 (0)                       | Communicable Disease Manual                                                | *     | 10380          | 8978 M6Test, M                | Influenza, NOVEL virus infection (75)   | *       | Lab Results - Bacterial - Lab result review required (local)                             | 9    | 0             |
| lecklenburg 20                    |                                                                                                    |                                   | NC EDSS Training and Documentation<br>North Carolina Immunization Registry | *     | 10381          | 3584 TESTPATIENT, BABYBOY     | Gonorrhea (300)                         | ☆       | 01. Hep B Perinatally Acquired Cases Assigned to LHD for Case Management                 | 10   | 0             |
| vent Classifica<br>lecklenburg 20 | ation status: 1. Original Assignme                                                                                                    | nt - 13 (0)                       | North Carolina State Laboratory of Public Health Clinical Lab Results      | *     | 10380          | 9022 Fun Times R Us           | Chlamydia (200)                         | \$      | 02a. Hep B Perinatally Acquired Cases: All Open Events                                   | 45   | 0             |
|                                   | ation status: 1. Original Assignme                                                                                                    | nt - 50 (0)                       |                                                                            | ជ     | 10380          | 8990 Jone, Jalen Washington   | Gonorrhea (300)                         | ☆       | 03. Hep B Cases Open with current pregnancy indicated an original event                  | 17   | 0             |
| ecklenburg 20                     |                                                                                                    | 53 (0)                            | Help Desk                                                                  | ☆     | 10380          | 0598 Hope, Marqesse D         | Syphilis - 02. Secondary Syphilis (720) | \$      | 04. Hep B Cases Open with current pregnancy indicated in a subsequent event              | 23   | 0             |
|                                   | ation status: 1. Original Assignme                                                                                                    | nt - 13 (0)                       |                                                                            | ☆     | 10380          | 6799 Butler, Ricky Dale II    | Hepatitis C - Chronic                   | ☆       | 05. Hep B Cases 1 week past EDD Original Event                                           | 7    | 0             |
| lecklenburg 20                    | ation status: 2. LHD to LHD Trans                                                                                                    | fer A-M 1 (0)                     | Contact Us Email Us                                                        | ជ     | 10381          | 5250 Smithey, Smiley          | Chlamydia (200)                         | ☆       | 06. Hep B Cases 1 week past EDD Subsequent Event                                         | 3    | 0             |
| vent Glassifica                   | AUON SIGIUS, 2, LED IO LED TIANS                                                                                                    | More                              | 919-715-5548 (toll-free at                                                 | ☆     | 10380          | 8856 M6Test, TestSMS HepA F A | Hepatitis A (14)                        | ☆       | 07. Hep B Cases Assigned to Perinatal Case Management from LHDs                          | 39   | 0             |
|                                   |                                                                                                    | more                              | 877-625-9259) NOEDSSN@dmis.nc.gov                                          | ☆     | 10381          | 5292 Testagent, Nina Mavsix   | Tetanus (40)                            | ☆       | 07a. Hep B Cases Assigned to LHDs from Perinatal Case Management                         | 22   | 0             |
| lasks                             |                                                                                                    |                                   |                                                                            |       |                |                               | More                                    |         |                                                                                          |      | М             |
| ype                               | Priority Name                                                                                                    | Disease                           |                                                                            | Tasks |                |                               | 10-                                     | Quick I | inks                                                                                     |      | 10            |
| o tasks to disp                   | olay                                                                                                    |                                   |                                                                            | Туре  |                | Priority Name                 | Disease                                 | Guick   | illino                                                                                   |      | , ,           |
|                                   |                                                                                                    | More                              | J                                                                          |       | ad Distributio |                               | Deanna Campylobacter infection (50)     | Welc    | ome To Maven Disease Surveillance Suite - TEST                                           |      |               |
| Recent Case                       | ac and a second second s |                                   |                                                                            |       |                |                               | More                                    | NCEDS   | SS Links                                                                                 |      |               |
|                                   |                                                                                                    |                                   |                                                                            |       |                |                               |                                         |         | nicable Disease Manual                                                                   |      |               |
| vent ID<br>70002597               | Name<br>Orange, Fanta                                                                                                    | Disease<br>Coronavirus (COVID-19) |                                                                            |       |                |                               |                                         |         | SS Training and Documentation<br>tarolina Immunization Registry                          |      |               |
|                                   | 0,                                                                                                    | Coronavirus (COVID-19)            |                                                                            |       |                |                               |                                         | North ( | carolina State Laboratory of Public Health Clinical Lab Results                          |      |               |
| 0002787                           | Shedd, Strawberry                                                                                                    | (COVID-19D)                       |                                                                            |       |                |                               |                                         | TB Mar  |                                                                                          |      |               |
| 0002769                           | Tester, Test                                                                                                    | Coronavirus (COVID-19)            |                                                                            |       |                |                               |                                         | Help    | Desk                                                                                     |      |               |
| 0002785                           | Gum, Bazooka Bubble                                                                                                    | Coronavirus (COVID-19)            |                                                                            |       |                |                               |                                         |         |                                                                                          |      |               |
| 0002590                           | Dew, Mountain                                                                                                    | Coronavirus (COVID-19)            |                                                                            |       |                |                               |                                         |         | Contact Us Email Us                                                                      |      |               |
|                                   |                                                                                                    | More                              | J                                                                          |       |                |                               |                                         | 040 74  | 5-5548 (toll-free at 877-625-9259) NCEDSSHelpDesk@dhhs.nc.gov                            |      |               |

#### Maven 5 New User

#### Maven 6 New User

## Maven 5 Create Event - Person Information screen

| Create Event - Perso      | n Information      |                         |
|---------------------------|--------------------|-------------------------|
| Event Information         |                    |                         |
| Disease:                  | ```                | <b>v</b>                |
|                           |                    |                         |
| Add Person<br>First Name: | Middle Name:       | Last Name:              |
|                           |                    |                         |
| Suffix:                   | Maiden/Other Name: | Alias:                  |
| Mother's Maiden Name:     |                    |                         |
| Birth Date:               | Gender:            | Social Security Number: |
| MM/DD/YYYY                | ~                  |                         |
|                           |                    |                         |
| Contact Information       |                    |                         |
| Address Type:             | Street:            |                         |
| Home ~                    |                    |                         |
|                           |                    |                         |
| City:                     | State:             | Zip Code:               |
|                           | NC 🗸               |                         |
| County:                   | Country:           |                         |
| <b>v</b>                  | USA                | ~                       |
| Home Phone:               | Mobile Phone:      | Work Phone:             |
|                           |                    |                         |
| Email:                    |                    | Fax:                    |
|                           |                    |                         |
| Contact Method:           | Residence Type:    | Address Status:         |
| ×                         | ~                  | ~                       |
| Select Person             |                    | Clear                   |
| Save Cancel Help          | D                  |                         |

#### v5 previous screen

- Event Information
  - Disease does not indicate required but does not allow you to save
- Add Person
  - First name is not a required field to save
- Contact Information
  - Select Person button & clear buttons are located at the bottom of the screen

### Maven 6 Create Event – Person screen

| Create Event - Person Informa     | ation            |                      |                |
|-----------------------------------|------------------|----------------------|----------------|
| Event Information                 | 100              |                      |                |
| *Disease:*  Select Person O Clear |                  |                      |                |
| Add Person                        |                  |                      |                |
| * First Name *                    | Middle Name      | Last Name            | Suffix         |
|                                   |                  |                      |                |
| Maiden/Other Name                 | Alias            | Mother's Maiden Name |                |
|                                   |                  |                      |                |
| Gender                            |                  |                      |                |
| ×                                 |                  |                      |                |
| Birth Date                        |                  |                      |                |
| Social Security Number            |                  |                      |                |
|                                   |                  |                      |                |
| Contact Information               |                  |                      |                |
| * Type *                          |                  |                      |                |
| Home 🗸                            |                  |                      |                |
| Street i                          | Street 2         |                      |                |
|                                   |                  |                      |                |
| City                              | State            | Zip Code             |                |
|                                   | NC               |                      |                |
| County                            | Country<br>USA V |                      |                |
| Home Phone                        | Mobile Phone     | Work Phone           |                |
|                                   |                  | Work Thome           |                |
| Email                             | Contact Method   | Residence Type       | Address Status |
|                                   | ~                | ×                    | ~              |
| Save Cancel Help                  |                  |                      |                |
|                                   |                  |                      |                |

#### <u>New v6 screen</u>

- Event Information
  - \*...\* indicates Disease is a required field
  - Select Person & clear buttons are in this section
- Add Person
  - \*...\*indicates First Name is a required field
- Contact Information
  - \*...\* indicates Type is a required field
  - Fax is no longer a field

## Maven 5 Potential Match Page

#### Maven Disease Surveillance Suite - TEST

#### **Potential Matches**

The following people seem to match the information you have entered. Please review the information below and either select an existing person to use or simply choose to proceed to create a new person in the system.

Enter Case

| Entered Information:    |                                  |                               |
|-------------------------|----------------------------------|-------------------------------|
| Name:                   | Cool Ranch                       |                               |
| Gender:                 | Female                           |                               |
| Birth Date:             | 04/28/2001                       |                               |
| Social Security Number: |                                  | Create new case and person    |
| Address:                | 134 Chip St, Charlotte, NC 28203 | -                             |
| County:                 | Mecklenburg County               | Mark as pending deduplication |
| Country:                | USA                              |                               |
| Phone:                  |                                  |                               |
| Email:                  |                                  |                               |

#### Matches

| Matched Record 1        |                                      |                                   |
|-------------------------|--------------------------------------|-----------------------------------|
| Name:                   | Cool Ranch [Details]                 |                                   |
| External ID:            | PCVFLQBYAIBE                         |                                   |
| Gender:                 | Female                               |                                   |
| Birth Date:             | 04/28/2001                           | Choose Person (creates new event) |
| Social Security Number: |                                      |                                   |
| Address:                | 134 Chip Street, Charlotte, NC 28203 | Use entered information           |
| County:                 | Mecklenburg County                   |                                   |
| Country:                | USA                                  |                                   |
| Phone:                  | (C) (555) 111-2222                   |                                   |
| Email:                  |                                      |                                   |

| Case status Action         |
|----------------------------|
| Use this event Print Event |
|                            |

Create new case and person

Cancel Help

#### v5 previous screen

## Maven 6 Potential Match Page

#### Maven Disease Surveillance Suite - TEST

| Enter Event II |
|----------------|
|----------------|

#### **Existing Cases**

The following person seem to match the information you have entered. Please review the information below and either select an existing person to use, or choose to create a new person based on the entered data.

| Field Name    | Entered Data                   | Potential Match 1         |
|---------------|--------------------------------|---------------------------|
| Create Date   | 03/15/2024                     | 02/23/2024                |
| Name          | Smiley Smithey                 | Smiley Smithey            |
| Party ID      | PCUFNZDMTYD                    | PCTFNXBWNGCB              |
| Age           | 44                             | 44                        |
| Birth Date    | 01/01/1980                     | 01/01/1980                |
| Living Status | Alive                          | Alive                     |
| Gender        | Male                           | Male                      |
| Туре          | Home                           | Home                      |
| Street 1      |                                | 8000 Town Dr              |
| City          | Raleigh                        | Raleigh                   |
| State         | NC                             | NC                        |
| Zip Code      | 27616                          | 27616                     |
| County        | Wake County                    | Wake County               |
| Country       | USA                            | USA                       |
| Home Phone    |                                | (919) 888-1111            |
| Latitude      | -999.0                         | 35.87043                  |
| Longitude     | -999.0                         | -78.56285                 |
| Tract         |                                | 054015                    |
| GIS Info      | Pending                        | Successful                |
| Select Party  | Create party from entered data | O Use this existing party |

#### New v6 screen

- Potential Matches are listed vertical vs horizonal
- Entered Data is listed first then the Potential Matches
- Select Potential Match by clicking on "Use this existing party" instead of "person"

## Maven 6 Potential Match Page Cont...

| Field Name    | Entered Data                    | Potential Match 1        | Potential Match 2               |
|---------------|---------------------------------|--------------------------|---------------------------------|
| Event ID      |                                 | 103815250                | 103815328                       |
| External ID   |                                 | 103815250                | 103815328                       |
| Status        | Open                            | Open                     | Open                            |
| Persons       |                                 | Smiley Smithey           | Smiley Smithey                  |
| Disease       | Gonorrhea (300)                 | Chlamydia (200)          | Botulism - foodborne/wound (10) |
| Create Date   | 03/15/2024                      | 02/23/2024               | 03/04/2024                      |
| ffective From |                                 | 02/23/2024               | 03/04/2024                      |
| Number1       | 0                               | 0                        | 0                               |
| lumber2       | 0                               | 0                        | 0                               |
| Select Case   | O Create case from entered data | O Use this existing case | O Use this existing case        |

#### New v6 screen

• If there is a potential Party Match, the next screen will display the option to create a new case or use existing case

## Maven 5 Workflow Queues – Splash page

North Carolina Electronic Disease Surveillance System

■Q % 🗹 坐 < 🜒 🖈

| Vorkflows                                                                 |        | Welcome To North Carolina Electronic Disease Surveillance System                                              |
|---------------------------------------------------------------------------|--------|----------------------------------------------------------------------------------------------------|
| Workflow Queue                                                            | Events | NCEDSS Links:                                                                                                 |
| Event Classification status: 1. Original Assignment -<br>Mecklenburg 2021 | 53 (0) | Communicable Disease Manual<br>NC EDSS Training and Documentation                                             |
| Event Classification status: 1. Original Assignment -<br>Mecklenburg 2022 | 13 (0) | North Carolina Immunization Registry<br>North Carolina State Laboratory of Public Health Clinical Lab Results |
| Event Classification status: 1. Original Assignment -<br>Mecklenburg 2021 | 53 (0) | Help Desk                                                                                                    |
| Event Classification status: 1. Original Assignment -<br>Mecklenburg 2022 | 13 (0) | Contact Us                                                                                                    |
| Event Classification status: 2. LHD to LHD Transfer A-M                   | 1 (0)  | 919-715-5548 (toll-free at 877-625-9259) NCEDSSHelpDesk@dhhs.nc.gov                                           |
|                                                                           | More   |                                                                                                    |
| Tasks                                                                     |        |                                                                                                    |
| Type Priority Name Dise                                                   | ase    |                                                                                                    |
| No tasks to display                                                       |        |                                                                                                    |
|                                                                           | More   |                                                                                                    |
| Recent Cases                                                              |        |                                                                                                    |
| Event ID Name Disease                                                     |        |                                                                                                    |
|                                                                           |        |                                                                                                    |
| No Recent Cases                                                           |        |                                                                                                    |

Workflows pane (v5 previous screen):

- List 5 Workflow Queues on the main Splash page
- Access workflows by clicking on the More hyperlink or by clicking on the workflows icon

## Maven 6 Workflows

| Recent Reco             | ords            |                   |                               | Workflows                                                        |                                                                                                    |        |          |
|-------------------------|-----------------|-------------------|-------------------------------|------------------------------------------------------------------|----------------------------------------------------------------------------------------------------|--------|----------|
| Bookmark                | Event ID        | Name              | Disease                       | Bookmark                                                         | Workflow Queue                                                                                                    | Events | Assigned |
| ☆                       | COVID_121286070 | Football, Broncos | Coronavirus death (COVID-19D) | *                                                                | Event Classification status: 1. Original Assignment - Mecklenburg 2023                                                                                              | 1      | 0        |
| ☆                       | COVID_121303761 | Ranch, Cool       | Coronavirus (COVID-19)        | *                                                                | Event Classification status: 2. LHD to LHD Transfer N-Y                                                                                                    | 1      | 0        |
| ά                       | COVID_121303760 | Ranch, Cool       | Coronavirus (COVID-19)        | *                                                                | Event Classification status: 3. Reassign to LHD from State                                                                                                    | 158    | 1        |
| ά                       | COVID_121286291 | Test, Test T      | Coronavirus (COVID-19)        | *                                                                | Event Deduplication - Counties M                                                                                                    | 4281   | 0        |
| ☆                       | COVID_121297502 | Test, Test T      | Coronavirus (COVID-19)        | *                                                                | LHD Acknowledgement Needed - Mecklenburg                                                                                                    | 5000   | 0        |
| ά                       | COVID_121286288 | Test, Test T      | Coronavirus (COVID-19)        | *                                                                | LOCAL - Lab result review required - Mecklenburg 2022                                                                                                    | 5000   | 0        |
| ά                       | COVID_121286074 | Test, Test T      | Coronavirus (COVID-19)        | \$                                                               | Event Classification status: 1. Original Assignment - Mecklenburg 2021                                                                                              | 5000   | 0        |
|                         |                 |                   | More                          |                                                                  | Event Classification status: 1. Original Assignment - Mecklenburg 2022                                                                                              | 5000   | 0        |
| Tasks                   |                 |                   | 10-                           |                                                                  | Event Classification status: 2. LHD to LHD Transfer A-M                                                                                                    | 1580   | 0        |
|                         | Priority        | Name              | Disease                       | ☆                                                                | Inactive Events (15 days) - Attention Required: LHD                                                                                                    | 2681   | 0        |
| Type<br>Workload Distri | -               | Football, Broncos | Coronavirus death (COVID-19D) |                                                                  |                                                                                                    |        | Mor      |
| workload Distri         | ibution medium  | Pootball, Broncos | More                          | Quick Links                                                      |                                                                                                    |        | 10       |
|                         |                 |                   |                               | NCEDSS Links:<br>Communicable<br>NC EDSS Train<br>North Carolina | ease Surveillance Suite - COVID-19 UAT<br>Disease Manual<br>ing and Documentation<br>Immunization Registry<br>State Laboratory of Public Heath Clinical Lab Results |        |          |
|                         |                 |                   |                               | Calendar<br>Help Desk                                            |                                                                                                    |        |          |

#### Workflows pane (New v6 screen):

- Customize Workflows and use the Bookmark option
- Choose between 5-50 workflows to be listed in the workflow pane
- Access workflows by clicking the More hyperlink or by clicking on the workflows button on the Navigation Menu pane

## Maven 5 Workflow Queues

| Workflow Queues Hide empty workflows) Workflow Queue                   | Total Count (Assigned to me) |
|------------------------------------------------------------------------|------------------------------|
| 가 있었던 것 같은 가지 않는 것 같은 것 같은 것 같은 것 같은 것 같은 것 같은 것 같은 것 같                | Total Count (Assigned to me) |
| A. General                                                             |                              |
| LHD Acknowledgement Needed - Mecklenburg                               | 68 (0)                       |
| C.1 CD Lab Review Workflows                                            |                              |
| LOCAL - Lab result review required - Mecklenburg 2021                  | 82 (0)                       |
| LOCAL - Lab result review required - Mecklenburg 2022                  | 121 (1)                      |
| C.2 CD Review and Approval Workflows                                   |                              |
| Event Classification status: 1. Original Assignment - Mecklenburg 2021 | 53 (0)                       |
| Event Classification status: 1. Original Assignment - Mecklenburg 2022 | 13 (1)                       |
| Event Classification status: 1. Original Assignment - Mecklenburg 2023 | 0 (0)                        |
| Event Classification status: 1. Original Assignment - Mecklenburg 2020 | 0 (0)                        |
| Event Classification status: 1. Original Assignment - Mecklenburg 2021 | 53 (0)                       |
| Event Classification status: 1. Original Assignment - Mecklenburg 2022 | 13 (1)                       |
| Event Classification status: 2. LHD to LHD Transfer A-M                | 1 (0)                        |
| Event Classification status: 2. LHD to LHD Transfer N-Y                | 0 (0)                        |
| Event Classification status: 3. Reassign to LHD from State             | 2 (0)                        |

#### v5 previous screen

- Hide empty workflow hyperlink
- Total Count (Assigned to me) column would list the number of events with tasks assigned to the user
  - Example: LHD Acknowledgement Needed- Mecklenburg Total count 68(0)

## Maven 6 Workflow Queues

| Workflo  | w Queues                                                                                                    | Collapse All Workflows Hide Empty Workflows Dashb |          |                              |  |
|----------|----------------------------------------------------------------------------------------------------|---------------------------------------------------|----------|------------------------------|--|
| 🔗 A. Gen | eral                                                                                                    |                                                   |          |                              |  |
| Bookmark | Workflow Queue                                                                                                    | Total Count                                       | Priority | Last Update                  |  |
| *        | LHD Acknowledgement Needed - Mecklenburg                                                                             | 5000                                              | Medium   | 03/15/2023 09:29 AM ()       |  |
|          | Shared Events - Events shared by me                                                                                  | 0                                                 | Medium   | 03/15/2023 09:05 AM (1)      |  |
|          | Shared Events - Events shared with me or my group(s)                                                                 | 902 2                                             | Medium   | 03/15/2023 09:05 AM ()       |  |
| ☆        | Verification of County of Residence Needed (Reporting County assigned without full patient address)<br>CD/STD/VPD/TB | 1019                                              | Medium   | 03/15/2023 09:23 AM <b>1</b> |  |

#### New v6 screen

- New Bookmark Feature, click the star under Bookmark next to each workflow you wish to appear on the main Home/Splash page
- New Workflow Section collapses by clicking:
  - the Chevron (bubble with the arrow pointing up) or
  - clicking the Collapse All Workflows button
- New Notification Bubble indicates the event has an open task assigned to you

## Maven 6 Workflow Queues cont.

| Displaying 120 of 5000<br>Filter |                                            |
|----------------------------------|--------------------------------------------|
| Event  Contains  Export All      | Apply                                      |
|                                  | Prev 1 2 3 4 5 250 Next > 4 • Jump to Page |
| Workflows Dashboard Help         |                                            |

#### New v6 screen cont.

- New– Jump to Page feature
  - Allows user to select and view a specific page within the workflow

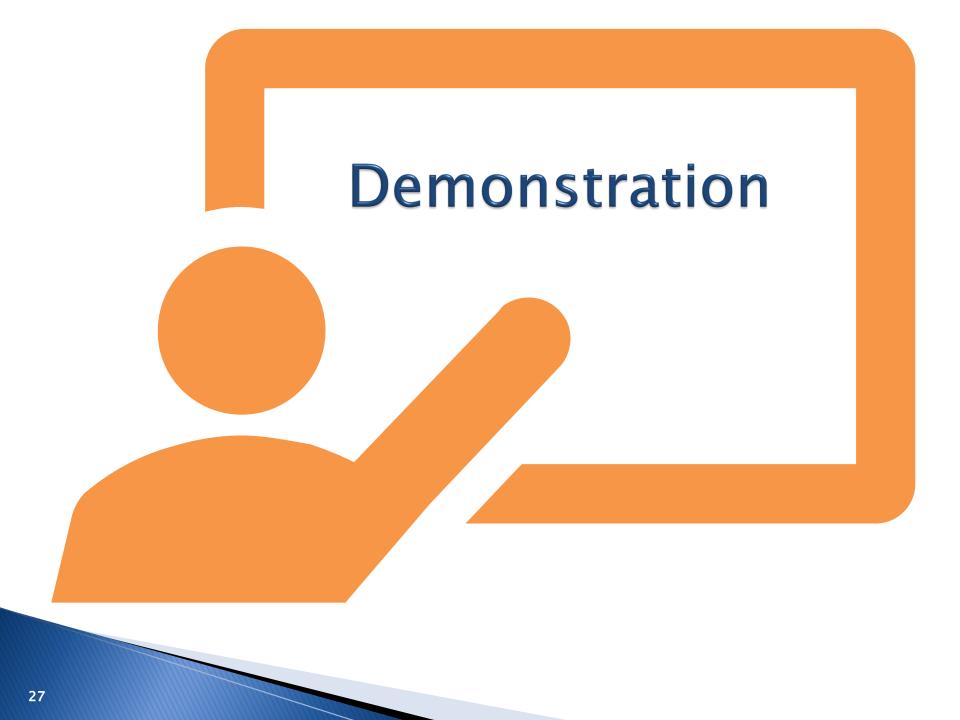

# Manage People and Facilities (Person Search)

- "Search" People and Facilities Icon name
- Birthdate
- Leave Window Open

# "Search" People & Facilities

North Carolina Electronic Disease Surveillance System

■ Q 🎭 🕑 📋 坐 < 🌒 🖈 🗳 🗳

 Maven 5: referred to as <u>Manage</u> People & Facilities Maven Disease Surveillance Suite - TEST

🖹 Q 🐗 🗹 🖪 🚰 < 🛟 I

 Maven 6: Yes updated to as <u>Search</u> People & Facilities

# Maven 5 Person Search

#### Search Party

| Search Criteria          |             | Search F | Results     |              |       |
|--------------------------|-------------|----------|-------------|--------------|-------|
| Class:                   | Event ~     | Search   | Results     |              |       |
| Category:                | Person v    | Name     |             | Birth Date   | S     |
| Party ID:                |             |          |             |              |       |
| Last Name:               |             | Showi    | na 0 to 0 c | of 0 entries |       |
| First Name:              |             |          |             |              |       |
| Maiden/Other Name:       |             | Select   | Add         | Cancel       | Help  |
| Alias:                   |             | Gelect   | Aud         | Cancer       | Tielp |
| Birth Date:<br>(Inexact) | MM/DD/YYYY  |          |             |              |       |
| Gender:                  | ~           |          |             |              |       |
| Street:                  |             |          |             |              |       |
| City:                    |             |          |             |              |       |
| State:                   | ~           |          |             |              |       |
| Zip Code:                |             |          |             |              |       |
| Mother's Maiden Name:    |             |          |             |              |       |
| Social Security Number:  |             |          |             |              |       |
| Phone:                   |             |          |             |              |       |
| Email:                   |             |          |             |              |       |
| Sort Options             |             |          |             |              |       |
| Sort By:                 | Name v      |          |             |              |       |
| Sort Order:              | Ascending ~ |          |             |              |       |
| Search Options           |             |          |             |              |       |
| Search History:          |             |          |             |              |       |
| Search Soundex:          |             |          |             |              |       |
| Search Clear             |             |          |             |              |       |

Search Party page (<u>v5 previous screen</u>)

- Birth Date: exact/inexact
- Search Results display to the right-hand side

### Maven 6 Person Search

#### Search Person Party

| Search Criteria      |                |        | Search Results               |
|----------------------|----------------|--------|------------------------------|
| Class                | Event          |        | Name                         |
| Category             | Person         | ~      | <b>Q</b> M6 Test, Alvin C    |
|                      |                | •      | Q M6 Test, Amethyst          |
| Party ID             |                |        | <b>Q</b> M6 Test, Anakin S   |
| LastName             | M6*            |        | <b>Q</b> M6 Test, Angelic B  |
| First Name           |                |        | <b>Q</b> M6 Test, James M    |
| Maiden/Other Name    |                |        | Q M6 Test2, Ant Won          |
| Alias                |                |        | <b>Q</b> M6 Test, Barbie A   |
| Birth Date (Range)   | mm/dd/yyyy     | m      | <b>Q</b> M6 Test, Barbie     |
|                      | mmddyyyy       |        | <b>Q</b> M6 Test, Barryy All |
| Gender               |                | ~      | <b>Q</b> M6 Test, Big Mac    |
| Street               |                |        | Showing 1 to 10 of 33        |
| City                 |                |        |                              |
| State                |                | ~      |                              |
| Zip Code             |                |        | Select Add                   |
| Mother's Maiden Name |                |        |                              |
| Phone                |                |        |                              |
| Search Options       |                | $\sim$ |                              |
| Sort By              |                | ~      |                              |
| Sort Order           |                | ~      |                              |
| Search History       | Search Soundex |        |                              |
| Leave Window Open    |                | _      |                              |
| Search Clear         |                |        |                              |

#### New v6 screen

New -Search Person Party page

- Birth Date: (Range)
- Sort Options:
  - New:
    - Search Criteria section and Search Options section are collapsible
    - Option to Leave Window Open

### Maven 6 Person Search Cont.

| earch Pers               | on Party     |                                                                                                    |              |         | Search       | Clear Actions - |
|--------------------------|--------------|----------------------------------------------------------------------------------------------------|--------------|---------|--------------|-----------------|
| Search Criter            | ia           |                                                                                                    |              |         |              | 0               |
| Class                    |              |                                                                                                    | Category     |         |              |                 |
| Event                    |              | ~                                                                                                    | Person       |         |              | ~               |
| Party ID                 |              |                                                                                                    | Last Name    |         |              |                 |
|                          |              |                                                                                                    | test         |         |              |                 |
| First Name               |              |                                                                                                    | Maiden/Oth   | er Name |              |                 |
| Alias                    |              |                                                                                                    | Birth Date ( | Range)  |              |                 |
|                          |              |                                                                                                    | mm/dd/yy     |         |              | <b>m</b>        |
| Gender                   |              |                                                                                                    | City         |         |              |                 |
|                          |              | ~                                                                                                    |              |         |              |                 |
| State                    |              |                                                                                                    | Zip Code     |         |              |                 |
|                          |              | ~                                                                                                    |              |         |              |                 |
| Mother's Maiden          | Name         |                                                                                                    | Street       |         |              |                 |
|                          |              |                                                                                                    |              |         |              |                 |
| Phone                    |              |                                                                                                    |              |         |              |                 |
|                          |              |                                                                                                    |              |         |              |                 |
| Search Option            | ns           |                                                                                                    |              |         |              | ۵               |
| Sort By                  |              |                                                                                                    | Sort Order   |         |              |                 |
|                          |              | ~                                                                                                    |              |         |              | ~               |
| Search History           |              |                                                                                                    | Search Sou   | index   |              |                 |
| Leave Window O           | pen          | Image: A state of the state of the state |              |         |              |                 |
| Search Cle               | ar           |                                                                                                    |              |         |              |                 |
| Search Resul             | ts           |                                                                                                    |              |         |              |                 |
| Name 📗                   | Birth Date 🔄 | Street Address                                                                                                    | City 👫       | State 💵 | Zip Code 🛛 📋 | External ID     |
| <b>Q</b><br>Test, Amanda | 12/12/2002   | 1100 E Wendover Ave                                                                                                    | Greensboro   | NC      | 27405        | PCJFKLIHTGBO    |
| <b>Q</b><br>Test, Amanda | 04/14/1987   |                                                                                                    | Asheville    | NC      | 28806        | PCJFKOEWLBDDY   |
| 0                        | 04/25/1076   | 607 Beaman St                                                                                                    | Clinton      | NC      | 20220        |                 |

#### New v6 screen cont.

- If the window size is reduced the results will display below the criteria
- Scroll bar allows user to view up the entire page
- In the Search Options Section, if the 'Leave Window Open' check box is selected, the window will remain open while you are working within NC NCEDSS

# Person Summary

- Edit Person
- Edit Address
- New Start and End dates for person updates

## Maven 5 Person Summary - Edit Person

| ven Disease Sur        | veillance Suite - TEST                      |                    | €             | Enter Case ID      |          | Search  | Beth Test |
|------------------------|---------------------------------------------|--------------------|---------------|--------------------|----------|---------|-----------|
| Q 🗞 🗹 🤽                | < 0 ×                                       |                    |               |                    |          |         |           |
| erson Summary          |                                             |                    |               |                    |          |         | X         |
| Demographic Informa    | tion ( <u>View History</u> )                |                    | Notes (Add/Ed | <u>it)</u>         |          |         |           |
| Name:                  | Peach, Princess                             |                    |               |                    |          |         |           |
| Maiden/Other Name:     |                                             |                    |               |                    |          |         |           |
| Alias:                 |                                             |                    |               |                    |          |         |           |
| Gender:                | Female                                      |                    |               |                    |          |         |           |
| Birth Date:            | 08/29/2003                                  |                    |               |                    |          |         |           |
| Death Date:            |                                             |                    |               |                    |          |         |           |
| Living Status:         | Alive                                       |                    |               |                    |          |         |           |
| Age:                   | 19                                          |                    |               |                    |          |         |           |
| Social Security Number |                                             |                    |               |                    |          |         |           |
| Party ID:              | PCTFLYFMTMI                                 |                    |               |                    |          |         |           |
| Create Date:           | 06/09/2023                                  |                    |               |                    |          |         |           |
|                        |                                             |                    |               |                    |          |         |           |
| Contact Information    |                                             |                    | 1/11          |                    |          |         |           |
|                        | Address                                     | County             | Country       | Phone              | GIS Info | Action  | ~         |
| Home * Primary         | 49 Super Mario Bros Ln, Charlotte, NC 28202 | Mecklenburg County | USA           | (C) (123) 456-7891 | Pending  | Edit De | lete      |
| Edit Person            | •                                           |                    |               |                    |          |         |           |

#### v5 previous screen:

• Edit Person button opens a new page to allow the user to edit Person information and Address information

## Maven 5 Person Summary - Edit Person

| Manage F                 | rerson                                                                                                    |                                   |       |
|--------------------------|----------------------------------------------------------------------------------------------------|-----------------------------------|-------|
| Edit Person              |                                                                                                    |                                   |       |
| First Name:              |                                                                                                    | Bazooka                           |       |
| Middle Name              | e;                                                                                                    | Bubble                            |       |
| Last Name:               |                                                                                                    | Gum                               |       |
| Suffix:                  |                                                                                                    |                                   |       |
| Maiden/Othe              | or Name:                                                                                                    |                                   |       |
| Alias:                   |                                                                                                    |                                   |       |
| Birth Date:              |                                                                                                    | 07/26/1953                        |       |
| Death Date:              |                                                                                                    | MWDD/YYYY 🖪                       |       |
| Living Status            | E.                                                                                                    | Alive                             |       |
| Gender:                  |                                                                                                    | Female v                          |       |
| Social Secur             | nity Number:                                                                                                    |                                   |       |
| Mother's Ma              | iden Name:                                                                                                    |                                   |       |
| Deduplicatio             | n Status:                                                                                                    | Done v                            |       |
| Addresses<br>Type        | Address                                                                                                    |                                   | Phone |
| >Home                    | 100 Second                                                                                                    | d St Apt 214, Charlotte, NC 28202 |       |
|                          |                                                                                                    |                                   |       |
|                          |                                                                                                    |                                   |       |
|                          |                                                                                                    |                                   |       |
| Add Addres               | as Type                                                                                                    |                                   |       |
|                          | and an appropriate state of the second state of the second state of the second state of the second state of the                                                                                                    |                                   |       |
| Edit Addres              |                                                                                                    |                                   |       |
| Address Typ              | and the second second se |                                   |       |
| Start Date:<br>End Date: |                                                                                                    | 28/2023                           |       |
|                          | and a second                                                                                                    | 01/2030                           |       |
| Street:                  | and the second second                                                                                                    | Second St                         |       |
| ~                        |                                                                                                    | 214                               |       |
| City:                    | Cha                                                                                                    | rlotte                            |       |

#### v5 previous screen:

- You can change the Edit Person information, Add an Address Type and Edit the Address from the Manage Person page
- To change the person information, you will delete or type over current information in the Edit Person section, click save

## Maven 6 Person Summary page

| Maven Disease Surveillar | nce Suite - TEST                |           |       |                                                                                                    |                         | Enter Event ID                                                                                                    | Search |
|--------------------------|---------------------------------|-----------|-------|----------------------------------------------------------------------------------------------------|-------------------------|----------------------------------------------------------------------------------------------------|--------|
| 🖹 Q 🐗 🗹 📽                | < C I                           |           |       |                                                                                                    |                         |                                                                                                    |        |
| Person Summary           |                                 |           |       |                                                                                                    |                         |                                                                                                    |        |
| Demographic Information  |                                 |           | Ø     | Notes                                                                                                    |                         |                                                                                                    |        |
| Name:                    | Smiley Smithey                  |           | e     | and the second second sec | ilable for this section |                                                                                                    |        |
| Party ID:                | PCTFNXBWNGCB                    |           |       | ito dala ara                                                                                                    |                         |                                                                                                    |        |
| Age:                     | 44                              |           |       |                                                                                                    |                         |                                                                                                    |        |
| Birth Date:              | 01/01/1980                      |           |       |                                                                                                    |                         |                                                                                                    |        |
| Living Status:           | Alive                           |           |       |                                                                                                    |                         |                                                                                                    |        |
| Gender:                  | Male                            |           |       |                                                                                                    |                         |                                                                                                    |        |
| Edit Person              |                                 |           |       |                                                                                                    |                         |                                                                                                    |        |
| Contact Information      |                                 |           |       |                                                                                                    |                         |                                                                                                    |        |
|                          | 11 Address                      |           | LT Co | unty                                                                                                    | 11 Phone                | GIS Info                                                                                                    |        |
| Home * Primary           | 8000 Town Dr, Raleigh, NC 27616 | USA       | Wa    | ke County                                                                                                    | (H) (919) 888-1111      | Geocode Status: Successful,<br>Latitude: 35.87043,<br>Longitude: -78.56285,<br>Tract: 054015,<br>Block: N/A [View Map] |        |
| Add Address Type Edit Ad | dress Make Primary              |           |       |                                                                                                    |                         |                                                                                                    |        |
| Event Information        |                                 |           |       |                                                                                                    |                         |                                                                                                    |        |
| Events                   |                                 |           |       |                                                                                                    |                         |                                                                                                    |        |
| Event ID                 | Person                          | 11 Status | It Cr | ate Date                                                                                                    | 11 Disease              |                                                                                                    |        |
| 103815328                | Smithey, Smiley                 | Open      |       | 04/2024                                                                                                    |                         | oodborne/wound (10)                                                                                                    |        |
| 103815250                | Smithey, Smiley                 | Open      |       | 23/2024                                                                                                    | Chlamydia               |                                                                                                    |        |
|                          | N. Asera                        |           |       |                                                                                                    |                         |                                                                                                    |        |

#### New v6 screen

- Edit Person button
- Add Address Type button
   New Make Primary
- Edit Address Type button

## Maven 6 Person Summary - Edit Person

| Edit Person                                |                     |                      |        |
|--------------------------------------------|---------------------|----------------------|--------|
| Start Date: End Date:                      |                     |                      |        |
| 04/24/2024 🛗 01/01/2030                    |                     |                      |        |
| * First Name *                             | Middle Name         | Last Name            | Suffix |
| A                                          |                     | Test                 |        |
| Maiden/Other Name                          | Alias               | Mother's Maiden Name |        |
|                                            |                     |                      |        |
| Gender                                     |                     |                      |        |
| Female 🗸                                   |                     |                      |        |
| Birth Date                                 | Death Date          | Living Status        |        |
| 08/09/1995                                 | mm/dd/yyyy          | Alive 🗸              |        |
| *If the Living Status is dead, please ente | r the date of death |                      |        |
| Social Security Number                     |                     |                      |        |
|                                            |                     |                      |        |
| Deduplication Status                       |                     |                      |        |
| Done 🗸                                     |                     |                      |        |
| Save Cancel Help                           |                     |                      |        |

- Edit Person button opens a new page
- You can only change person information on this Manage Person page
- Note regarding "If the Living Status is dead, please enter date of death"

## Maven 6 Person Summary - Edit Address

| Demographic In                                      | formation |                |                          | 0      | Notes           |                 |         |                            |    |        |                     |
|-----------------------------------------------------|-----------|----------------|--------------------------|--------|-----------------|-----------------|---------|----------------------------|----|--------|---------------------|
| Name:                                               | Promise   | Pulls          |                          |        | No data ava     | ilable for this | section |                            |    |        |                     |
| Gender:                                             | Male      |                |                          |        |                 |                 |         |                            |    |        |                     |
| Birth Date:                                         | 11/11/199 | 0              |                          |        |                 |                 |         |                            |    |        |                     |
| Living Status:                                      | Alive     |                |                          |        |                 |                 |         |                            |    |        |                     |
| Party ID:                                           | PCUFOG    | SDJJBA         |                          |        |                 |                 |         |                            |    |        |                     |
|                                                     | 33        |                |                          |        |                 |                 |         |                            |    |        |                     |
| Age:                                                | 33        |                |                          |        |                 |                 |         |                            |    |        |                     |
| Deduplication Statu                                 | s: Done   |                |                          |        |                 |                 |         |                            |    |        |                     |
| Deduplication Statu Edit Person Contact Information | s: Done   | ţţ             | County                   | ↓↑ Res | idence Type ↓†  | Address St      | atus 💵  | Phone                      | 11 | Fax ↓↑ | GIS Info            |
| Home * 1200                                         | s: Done   | t, Raleigh, NC | County<br>Wake<br>County | ↓↑ Res | sidence Type ↓↑ | Address St      |         | Phone<br>(H) (919)<br>5555 |    | Fax ↓† | GIS Info<br>Pending |

### <u>New v6 screen</u>

- To edit address:
  - Must highlight row of address to change, even if only one address present.
  - Click Add Address Type, Edit Address, Remove Address or Make Primary
  - The Edit Address screen will pop up

## Maven 6 Person Summary – Edit Address

| Edit Address                                                                                                    |                                                                    |                                          |                                     |
|----------------------------------------------------------------------------------------------------|--------------------------------------------------------------------|------------------------------------------|-------------------------------------|
| Start Date:         End Date:           04/24/2024                                                                                                    |                                                                    |                                          |                                     |
| *Do NOT change the address dates or dates are address dates or dates are address dates or dates are address dates are address are address are address are addres | ata loss may result*                                               |                                          |                                     |
| * Type *                                                                                                    |                                                                    |                                          |                                     |
| Home 🗸                                                                                                    |                                                                    |                                          |                                     |
| If you see Type 'HOME', you have select<br>only be entered when a person lives/pay                                                                                                    | ed Edit Address. If you see Type 'HOME (<br>s taxes in two places. | Secondary)', you have selected Add Addre | ss Type. A secondary address should |
| Street 1                                                                                                    | Street 2                                                           |                                          |                                     |
| 1200 Wake Towne Dr                                                                                                    |                                                                    |                                          |                                     |
| City                                                                                                    | State                                                              | Zip Code                                 |                                     |
| Raleigh                                                                                                    | NC 🗸                                                               | 27609                                    |                                     |
| County                                                                                                    | Country                                                            |                                          |                                     |
| Wake County 🗸                                                                                                    | USA 🗸                                                              |                                          |                                     |
| Home Phone                                                                                                    | Mobile Phone                                                       | Work Phone                               |                                     |
| (919) 555-5555                                                                                                    |                                                                    |                                          |                                     |
| Fax                                                                                                    | Email                                                              | Contact Method                           | Residence Type                      |
|                                                                                                    |                                                                    | ~                                        | ~                                   |
| Address Status                                                                                                    |                                                                    |                                          | L                                   |
| ~                                                                                                    |                                                                    |                                          |                                     |
| Save Cancel Help                                                                                                    |                                                                    |                                          |                                     |

- To change the selected address, you will delete or type over current information in the Edit Address section, click the Save button
- Do NOT change address dates
- Additional note regarding Type of address to use.

# **Event Summary page**

- Notes
- Basic Information/Notifications
- Question Packages
- Lab tab
- Person tab
- Tasks

## Maven 5 Event Summary page

#### ▙़<!!

| Notes         (Add/Edit   Show My Notes)           09/19/2022 09:54 AM (Generic) - COVID           called to follow up, LVM |
|----------------------------------------------------------------------------------------------------|
| called to follow up, LVM                                                                                                    |
|                                                                                                    |
|                                                                                                    |
|                                                                                                    |
|                                                                                                    |
|                                                                                                    |
|                                                                                                    |
|                                                                                                    |
|                                                                                                    |
|                                                                                                    |
|                                                                                                    |
|                                                                                                    |
|                                                                                                    |
|                                                                                                    |
| Last Update                                                                                                    |
| 11/02/2022                                                                                                    |
|                                                                                                    |
| 12/05/2022                                                                                                    |
| 10/31/2022                                                                                                    |
| 10/31/2022<br>10/09/2021                                                                                                    |
| 10/31/2022<br>10/09/2021<br>10/09/2021                                                                                      |
| 10/31/2022<br>10/09/2021                                                                                                    |
|                                                                                                    |

## Maven 5 Event Summary - Basic Information/Notifications

| Basic Information      |                                                                                                    | Notes (Add/Edit   Show My Notes) |  |
|------------------------|----------------------------------------------------------------------------------------------------|----------------------------------|--|
| Event ID:              | 170001141                                                                                                    |                                  |  |
| Disease:               | Hepatitis A (14)                                                                                                    |                                  |  |
| Person:                | Vanessa Neptune Birth Date: 10/14/1977 ( 46 Female ) Phone: (919) 888-8888                                                                                          |                                  |  |
| Гуре:                  | Interactive                                                                                                    |                                  |  |
| nvestigation Status:   | Open                                                                                                    |                                  |  |
| inked Events/Contacts: | 0 linked event(s)/contact(s) (View)                                                                                                    |                                  |  |
| Attachments:           | 0 attachment(s) (Add)                                                                                                    |                                  |  |
| Notifications:         | Initial date of report to public health is missing and is required<br>Race has not been selected for this person<br>Best date for illness identification is missing |                                  |  |
|                        | Classification: Unspecified                                                                                                    |                                  |  |
|                        | Event is in workflows [View List]                                                                                                    |                                  |  |
|                        | County of residence: Wake County                                                                                                    |                                  |  |

- Notifications is listed under the Basic information
- Workflows are visible under notifications

## Maven 6 Event Summary page

|                                                    | · 삼 < C 및 I                            |                                    |   |
|----------------------------------------------------|----------------------------------------|------------------------------------|---|
| ent Summary                                        |                                        |                                    |   |
| Basic Information                                  |                                        | Notes                              | 1 |
| Event ID:                                          | 103815250                              | No data available for this section |   |
| Disease:                                           | Chlamydia (200)                        |                                    |   |
| Name:                                              | Smiley Smithey                         |                                    |   |
| Birth Date:                                        | 01/01/1980                             |                                    |   |
| Age:                                               | 44                                     |                                    |   |
| Gender:                                            | Male                                   |                                    |   |
| Home Phone:                                        | (919) 888-1111                         |                                    |   |
| Гуре:                                              | Interactive                            |                                    |   |
| nvestigation Status:                               | Open                                   |                                    |   |
| inked Events/Contacts:                             | 0 (View)                               |                                    |   |
| Attachments:                                       | 0 (Add)                                |                                    |   |
|                                                    |                                        |                                    |   |
| lotifications                                      |                                        |                                    |   |
| oncerns                                            |                                        |                                    |   |
|                                                    | blic health is missing and is required |                                    |   |
| Race has not been select<br>lisease Classification | ed for this person                     |                                    |   |
| Classification: Unspecified                        |                                        |                                    |   |
| eneral Notifications                               |                                        |                                    |   |
| County of residence: Wake                          | County                                 |                                    |   |
| utbreaks                                           | county                                 |                                    |   |
|                                                    | es R Us [Link to Outbreak] [Open]      |                                    |   |
| Active outbreak: Fun Tim                           |                                        |                                    |   |

- Event Summary Screen has:
  - The Basic Information
    - Basic information (name, dob, age, gender,ph#) displays downward instead of in the same row (v5).
  - Notification sections separated.

## Maven 6 Event Summary page cont.

| Question Package            | 🕼 Person  | 11 Last Update | Updated By  | Ji |
|-----------------------------|-----------|----------------|-------------|----|
| 01. Administrative          | Test Jets | 02/24/2023     | Test Alicia |    |
| 02. Demographic             | Test Jets | 02/24/2023     | Test Alicia |    |
| 03. Clinical                | Test Jets | 02/24/2023     | Test Alicia |    |
| 04. Risk History            | Test Jets | 02/24/2023     | Test Alicia |    |
| 09. Risk Questions - Part 1 | Test Jets | 02/24/2023     | Test Alicia |    |
| 10. Contact Tracing         | Test Jets | 02/24/2023     | Test Alicia |    |
| 11. Vaccination             | Test Jets | 02/24/2023     | Test Alicia |    |

### New v6 screen cont.

## • Event tabs are now labeled with the name and icon

## Maven 5 Event Summary page – Notes

| North Carolina Electro  | onic Disease Surveillance System                                       | The case ID Search Wake Stude                  | t19 - |
|-------------------------|------------------------------------------------------------------------|------------------------------------------------|-------|
| 🖹 Q 🚔 🗞 🕑 🖊             | $\mathbf{x} < 0 < \mathbf{x}$                                          |                                                |       |
| Event Summary           |                                                                        |                                                | X     |
| Basic Information       |                                                                        | Notes (Add/Edit   Show My Notes)               |       |
| Event ID:               | 170001269                                                              | 03/05/2024 12:54 PM (Generic) - Wake Student19 |       |
| Disease:                | Shigellosis (39)                                                       | Called to follow up.                           |       |
| Person:                 | Sheila Shrek Birth Date: 10/10/1990 (33 Female ) Phone: (919) 100-0000 |                                                |       |
| Type:                   | Interactive                                                            |                                                |       |
| Investigation Status:   | Open                                                                   |                                                |       |
| Linked Events/Contacts: | 0 linked event(s)/contact(s) (View)                                    |                                                |       |
| Attachments:            | 0 attachment(s) (Add) (View)                                           |                                                |       |
| Notifications:          | Classification: Under Investigation                                    |                                                |       |
|                         | Event is in workflows [View List]                                      |                                                |       |
|                         | County of residence: Wake County                                       |                                                |       |
|                         |                                                                        |                                                |       |
| Edit Event Properties   |                                                                        |                                                | /     |
|                         |                                                                        |                                                |       |

- To add/edit notes click the Add/Edit hyperlink
- To show notes created by you, click the Show My Notes hyperlink

## Maven 6 Event Summary Page – Notes

| Maven Disease Surveillar | nce Suite - TEST | Test Amy-                                |
|--------------------------|------------------|------------------------------------------|
| 🗎 Q 🔒 🐝 🗹                | * < ¢ ? I        |                                          |
| Event Summary            |                  | ×                                        |
| Basic Information        |                  | Notes 🖉 💄                                |
| Event ID:                | 103815250        | Test Amy - (Generic) 03/05/2024 12:51 PM |
| Disease:                 | Chlamydia (200)  | Called to investigate.                   |
| Name:                    | Smiley Smithey   |                                          |
| Birth Date:              | 01/01/1980       |                                          |
| Age:                     | 44               |                                          |
| Gender:                  | Male             |                                          |
| Home Phone:              | (919) 888-1111   |                                          |
| Туре:                    | Interactive      |                                          |
| Investigation Status:    | Open             |                                          |
| Linked Events/Contacts:  | 0 (View)         |                                          |
| Attachments:             | 0 (Add)          |                                          |

- To Add/Edit Notes: Click the Pencil icon Add/Edit Notes page will populate
- You can not edit other users notes but can edit your note if it was the last note added
- By clicking the Person icon 3, the Notes page will populate, and users can see only their note(s)

## **Question Packages**

#### Maven 5

- To expand or collapse the subsequent questions under a field, click the little box with the plus or minus on the right-hand side of the question
- "Add New" is a hyperlink next to the field

| Investigation Trail: Add a                                                                                  | new entry for each group to which the even |
|----------------------------------------------------------------------------------------------------|--------------------------------------------|
| Date Assigned/Reassigned 🗉                                                                                  | 05/29/2009 📑 Add New                       |
| Group: (You cannot change your group selection unless you clear this entry by<br>erasing the Date Assigned) |                                            |
| * Select the reason for the assignment/reassignment                                                         | Original/Initial Assignment 🔹 🗸            |
|                                                                                                    |                                            |

#### Maven 6

- To expand or collapse the subsequent questions under a field, click the Chevron (white arrow in the blue circle) on the left-hand side of the question
- "Add New" is a button below the field

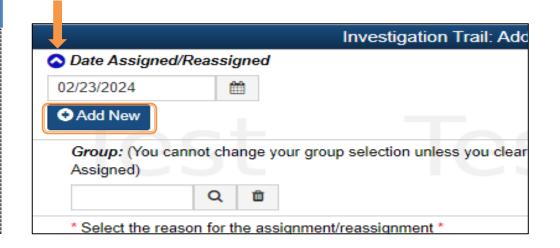

## Lab Tab

| Labs         |                    |                     |               |        |               |
|--------------|--------------------|---------------------|---------------|--------|---------------|
| Lab No.      | Specimen Date      | Specimen Number     | Specimen Type | Result | Result Status |
|              |                    |                     |               |        |               |
|              |                    |                     |               |        |               |
|              |                    |                     |               |        |               |
|              |                    |                     |               |        |               |
|              |                    |                     |               |        |               |
| Add Lab Resu | It Update Lab Resu | t Delete Lab Result |               |        |               |
|              |                    |                     |               |        |               |

| Lab ↓î<br>No. | ↓↑<br>Specimen Date | Specimen Number | Specimen Type   | Result   | Result Status | ↓1<br>Result Value | Test                               |
|---------------|---------------------|-----------------|-----------------|----------|---------------|--------------------|------------------------------------|
| 1             | 09/01/2022          | CV22-3408       | Saliva specimen | Detected | Final Results |                    | SARS-<br>CoV-2 N<br>gene Sal<br>NA |

#### Maven 5

Can not search for a specific lab

#### Maven 6

- Search feature allows you to search for a specific lab if there are multiple labs
- Sort labs *i* icon more visible in the column headers

## Maven 5 Person tab

| Peanut Brittle         | Male                                 | 04/26/197     | 74 444              | Candy Way, Charlotte, NC 28201 | Active |
|------------------------|--------------------------------------|---------------|---------------------|--------------------------------|--------|
|                        |                                      |               |                     |                                |        |
|                        |                                      |               |                     |                                |        |
|                        |                                      |               |                     |                                |        |
|                        |                                      |               |                     |                                |        |
| dit Person             |                                      |               |                     |                                |        |
|                        |                                      |               |                     |                                |        |
|                        |                                      |               |                     |                                |        |
| Basic Information      | Address Information                  | Linked People | Demographic History | Notes                          |        |
|                        |                                      |               |                     |                                |        |
|                        |                                      |               |                     |                                |        |
| Basic Information      | D I D IVI                            |               |                     |                                |        |
| Name:                  | Peanut Brittle                       |               |                     |                                |        |
| Maiden/Other Name:     |                                      |               |                     |                                |        |
| Alias:                 | 04/00/4074                           |               |                     |                                |        |
| Birth Date:            | 04/26/1974                           |               |                     |                                |        |
| Death Date:            |                                      |               |                     |                                |        |
| Living Status:         | Alive                                |               |                     |                                |        |
| Age:                   | 48                                   |               |                     |                                |        |
| Gender:                | Male                                 |               |                     |                                |        |
| Social Security Number |                                      |               |                     |                                |        |
| External ID:           | PDBFIXOPLLP                          |               |                     |                                |        |
| Address:               | 444 Candy Way<br>Charlotte, NC 28201 |               |                     |                                |        |
| County:                | Mecklenburg County                   |               |                     |                                |        |
| Country:               | USA                                  |               |                     |                                |        |
| Home Phone:            | (704) 123-4567                       |               |                     |                                |        |
| Mobile Phone:          |                                      |               |                     |                                |        |
| Work Phone:            |                                      |               |                     |                                |        |

- Basic information:
  - External ID
  - Full Address is listed on one line

## Maven 6 Person tab

| ersons                                                            |                                                                                                    |                                   |                                              |           |
|-------------------------------------------------------------------|----------------------------------------------------------------------------------------------------|-----------------------------------|----------------------------------------------|-----------|
| ame                                                               | It Gender                                                                                                    | It Birth Date                     | Address                                      | 11 Status |
| na Free Spirit                                                    | Female                                                                                                    | 02/28/1980                        | 225 N Mc Dowell St Apt 2B, Raleigh, NC 27603 | Active    |
| and the second second                                             | - Andrewski - Andrewski - Andrewski - Andrewski - Andrewski - Andrewski - Andrewski - Andrewski - Andrewski - A |                                   |                                              |           |
| dit Person                                                        |                                                                                                    |                                   |                                              |           |
| un erson                                                          |                                                                                                    |                                   |                                              |           |
|                                                                   |                                                                                                    |                                   |                                              |           |
| Basic Information                                                 | Address Information % Li                                                                                        | inked People O Demograp           | hic History 📰 Notes                          |           |
|                                                                   |                                                                                                    |                                   |                                              |           |
| Resid Information                                                 | 6                                                                                                    |                                   |                                              |           |
| Party ID:                                                         |                                                                                                    | PCT                               | FLXQJWXB                                     |           |
| Name:                                                             |                                                                                                    |                                   | Free Spirit                                  |           |
| Birth Date:                                                       |                                                                                                    |                                   | 8/1980                                       |           |
| Gender:                                                           |                                                                                                    | Fem                               | ale                                          |           |
| Social Security Number                                            | ac.                                                                                                    | 321-                              | 54-9876                                      |           |
| Living Status:                                                    |                                                                                                    | Alive                             |                                              |           |
| Age:                                                              |                                                                                                    | 43                                |                                              |           |
| Deduplication Status:                                             |                                                                                                    | Done                              | e                                            |           |
|                                                                   |                                                                                                    | Hom                               | e                                            |           |
| Type:                                                             |                                                                                                    | 225 1                             | N Mc Dowell St                               |           |
| Type:<br>Street 1:                                                |                                                                                                    |                                   | 28                                           |           |
|                                                                   |                                                                                                    | Apt 2                             |                                              |           |
| Street 1:                                                         |                                                                                                    | Apt 2<br>Rale                     |                                              |           |
| Street 1:<br>Street 2:<br>City:                                   |                                                                                                    |                                   |                                              |           |
| Street 1:<br>Street 2:<br>City:<br>State:                         |                                                                                                    | Rale                              | igh                                          |           |
| Street 2:                                                         |                                                                                                    | Rale<br>NC<br>2760                | igh                                          |           |
| Street 1:<br>Street 2:<br>City:<br>State:<br>Zip Code:            |                                                                                                    | Rale<br>NC<br>2760                | igh<br>13<br>e County                        |           |
| Street 1:<br>Street 2:<br>City:<br>State:<br>Zip Code:<br>County: |                                                                                                    | Rale<br>NC<br>2760<br>Wake<br>USA | igh<br>13<br>e County                        |           |

#### <u>New v6 screen</u>

- Tabs are listed with icons & icon names
- Basic Information table
  - Party ID is listed first
  - New Deduplicate Status and Type are listed in the same row
  - New Address Street 1 and Street 2 are now on separate lines

## Tasks

| ask Information |                                            | Task Informat    |                                              |
|-----------------|--------------------------------------------|------------------|----------------------------------------------|
| vent:           | 170000392 - Gonorrhea (300) - Marla Kerina | Event:           | 103815250 - Chlamydia (200) - Smiley Smithey |
| ype:            | ✓                                          | Туре:            |                                              |
| tatus:          | Pending V                                  | Status:          | Pending V                                    |
| riority:        | Medium 🗸                                   | Priority:        | Medium V                                     |
| ssigned Date:   | MM/DD/YYYY                                 | Assigned Date:   | mm/dd/yyyy 🛗                                 |
| ue Date:        | MM/DD/YYYY                                 | Due Date:        | mm/dd/www                                    |
| tart Date:      | MM/DD/YYYY a                               | Due Time:        | HH:MMA                                       |
| omplete Date:   | MM/DD/YYYY T                               | Start Date:      | mm/dd/yyyy 🛗                                 |
| escription:     |                                            | Complete Date:   | mm/dd/yyyy                                   |
| otes:           |                                            | Description:     |                                              |
|                 |                                            | Notes:           |                                              |
|                 |                                            |                  |                                              |
|                 |                                            |                  |                                              |
|                 |                                            |                  |                                              |
|                 |                                            |                  |                                              |
| sk Attachment:  | Choose File No file chosen                 |                  |                                              |
| sign to user:   | 🔍 🛍 Assign to me                           | Task Attachment  | Choose File No file chosen                   |
| sign to group:  |                                            | Assign to user:  | 🔹 💼 Assign to m                              |
| aigh to group.  | S 🕯 🖬                                      | Assign to group: |                                              |

## Maven 5

## Maven 6

New – Due Time

## **Event Deduplication**

| Basic Information       |                                                        |  |  |
|-------------------------|--------------------------------------------------------|--|--|
| Event ID:               | 170001674<br>Deduplication Status: Pending Deduplicate |  |  |
| Disease:                | Saimoneilosis (38)                                     |  |  |
| Person:                 | Carmela Soprano Birth Date: 07/05/1959 ( 64 Female )   |  |  |
| Туре:                   | Interactive                                            |  |  |
| Investigation Status:   | Open                                                   |  |  |
| Linked Events/Contacts: | 0 linked event(s)/contact(s) (View)                    |  |  |
| Attachments:            | 0 attachment(s) (Add)                                  |  |  |
| Notifications:          | Classification: Confirmed                              |  |  |
|                         | Event is in workflows [View List]                      |  |  |
|                         | County of residence: Wake County                       |  |  |

#### Maven 5

 Event ID: Deduplication Status Pending located on some row

#### Event Summary Basic Information Event ID: 103815336 Case Deduplication Status: Pending Deduplicate Disease Gonormea (300) Name: TestSB2 Baker 12/12/2000 Birth Date: 23 Age: Gender: Male (919) 555-5555 Home Phone: Interactive Type: Investigation Status: Open (Change to Closed) Linked Events/Contacts: 0 (View) Attachments: 0 (Add)

#### Maven 6

 Case ID and Case Deduplication Status are in separate rows

## **Event Deduplication**

#### Event and Outbreak Deduplication

| Source Record             |                                                                                                    | Matched Record 1 [Score: 100.00] 0                                                                                                    |
|---------------------------|----------------------------------------------------------------------------------------------------|----------------------------------------------------------------------------------------------------|
| First Name:               | Carmela                                                                                                    | Carmela                                                                                                    |
| Middle Name:              |                                                                                                    |                                                                                                    |
| Last Name:                | Soprano                                                                                                    | Soprano                                                                                                    |
| View Summary:             | Details                                                                                                    | Details                                                                                                    |
| External ID:              | PDEDZGIZOBCCWV                                                                                                    | PDEDZGIZOBCCWV                                                                                                    |
| Create Date:              | 01/01/2004                                                                                                    | 01/01/2004                                                                                                    |
| Gender:                   | Female                                                                                                    | Female                                                                                                    |
| Birth Date:               | 07/05/1959                                                                                                    | 07/05/1959                                                                                                    |
| Social Security Number:   |                                                                                                    |                                                                                                    |
| Street:                   | 81 Mobby Lane                                                                                                    | 81 Mobby Lane                                                                                                    |
| City:                     | Raleigh                                                                                                    | Raleigh                                                                                                    |
| State:                    | NC                                                                                                    | NC                                                                                                    |
| Zip Code:                 | 27612                                                                                                    | 27612                                                                                                    |
| County:                   | Wake County                                                                                                    | Wake County                                                                                                    |
| Country:                  | USA                                                                                                    | USA                                                                                                    |
| Home Phone:               |                                                                                                    |                                                                                                    |
| Mobile Phone:             |                                                                                                    |                                                                                                    |
| Work Phone:               |                                                                                                    |                                                                                                    |
| Email:                    |                                                                                                    |                                                                                                    |
| Event ID:                 | 170001674 Print Event                                                                                                    | 170000183 Print Event                                                                                                    |
| Disease:                  | Salmonellosis (38)                                                                                                    | Salmonellosis (38)                                                                                                    |
| Create Date:              | 10/01/2014                                                                                                    | 11/14/2008                                                                                                    |
| Case status:              |                                                                                                    |                                                                                                    |
| question Packages.        | BASE_CASE: 0 Answers<br>01. Administrative: 35 Answers<br>02. Demographic: 23 Answers<br>03. Clinical: 18 Answers<br>04. Risk History: 9 Answers<br>09. Risk Questions - Part 1: 0 Answers<br>14. Electronic Transmission Information: 0 Answers | 01. Administrative: 25 Answers<br>02. Demographic: 22 Answers<br>03. Clinical: 22 Answers<br>04. Risk History: 5 Answers<br>09. Risk Questions - Part 1: 0 Answers<br>10. Case Definition Wizard: 4 Answers |
| Use as Primary for Merge: | Use (170001674) as Primary                                                                                                    | O Use (170000183) as Primary                                                                                                    |
| Select Record for Merge:  |                                                                                                    | Select Record (170000183)                                                                                                    |

#### Maven 5

- View Summary
- External ID
- Case Status

#### **Event and Outbreak Deduplication**

| Source Record             |                                                                                                    | Matched Record 1 [Score: 100.00] 0                                                                                                    |
|---------------------------|----------------------------------------------------------------------------------------------------|----------------------------------------------------------------------------------------------------|
| Party Summary Link:       | petails                                                                                                    | Details                                                                                                    |
| Create Date:              | 2/04/2023                                                                                                    | 12/04/2023                                                                                                    |
| Name:                     | Testkdm Test Testkdm                                                                                                    | Testkdm Test Testkdm                                                                                                    |
| Party ID:                 | CTFNFWPZHBW                                                                                                    | PCTFNFWPZHBW                                                                                                    |
| Maiden/Other Name:        |                                                                                                    |                                                                                                    |
| Mother's Maiden Name:     |                                                                                                    |                                                                                                    |
| Age:                      | 33                                                                                                    | 33                                                                                                    |
| Birth Date:               | 12/02/1990                                                                                                    | 12/02/1990                                                                                                    |
| Death Date:               | 12/02/10/00                                                                                                    |                                                                                                    |
| Living Status:            | Nive                                                                                                    | Alive                                                                                                    |
| Gender:                   | Male                                                                                                    | Male                                                                                                    |
| Social Security Number    | 999-99-9999                                                                                                    | 999-99-9999                                                                                                    |
| Deduplication Status:     | Done                                                                                                    | Done                                                                                                    |
| Tree:                     | Iome                                                                                                    | Home                                                                                                    |
| Street 1:                 | 3001 Hillsborough St Ste 100                                                                                                    | 3001 Hillsborough St Ste 100                                                                                                    |
| Street 2:                 |                                                                                                    |                                                                                                    |
| City:                     | Raleigh                                                                                                    | Raleigh                                                                                                    |
| State:                    | NC                                                                                                    | NC                                                                                                    |
| Zip Code:                 | 27607                                                                                                    | 27607                                                                                                    |
| County:                   | Wake County                                                                                                    | Wake County                                                                                                    |
| Country:                  | USA                                                                                                    | USA                                                                                                    |
| Home Phone:               | (000) 000-0000                                                                                                    | (000) 000-0000                                                                                                    |
| Mobile Phone:             | (000) 000-0000                                                                                                    | (000) 000-0000                                                                                                    |
| Work Phone:               | (000) 000-0000                                                                                                    | (000) 000-0000                                                                                                    |
| Email:                    | 123@aol.com                                                                                                    | 123@aol.com                                                                                                    |
| Contact Method:           | Mobile phone                                                                                                    | Mobile phone                                                                                                    |
| Latitude:                 | 5.78948                                                                                                    | 35.78948                                                                                                    |
| Longitude:                | 78.67592                                                                                                    | -78.67592                                                                                                    |
| Tract:                    | 51400                                                                                                    | 051400                                                                                                    |
| Block:                    |                                                                                                    |                                                                                                    |
| GIS Info:                 | Successful                                                                                                    | Successful                                                                                                    |
| Event ID:                 | 103808690 Print Event                                                                                                    | 103808468 Print Event                                                                                                    |
| Disease:                  | Chlamydia (200)                                                                                                    | Chlamydia (200)                                                                                                    |
| Create Date:              | 01/19/2024                                                                                                    | 12/04/2023                                                                                                    |
| Case.status:              |                                                                                                    |                                                                                                    |
| Question Packages:        | BASE_CASE: 0 Answers<br>01. Administrative: 55 Answers<br>02. Demographic: 51 Answers<br>03. Clinicat: 129 Answers<br>04. Risk History: 27 Answers<br>12. CDC Required Questions: 2 Answers<br>13. Risk Questions - Part 1: 13 Answers<br>14. Electronic Transmission Information: 0 Answers | BASE_CASE: 0 Answers<br>01. Administrative: 55 Answers<br>02. Demographic: 51 Answers<br>03. Clinical: 94 Answers<br>04. Risk History: 28 Answers<br>12. CDC Required Questions: 2 Answers<br>13. Risk Questions - Part 1: 13 Answers<br>14. Electronic Transmission Information: 0 Answers |
| Use as Primary for Merge: |                                                                                                    | O Use (103808468) as Primary                                                                                                    |
| Select Record for Merge:  |                                                                                                    | Select Record (103808468)                                                                                                    |

#### Maven 6

- Party Summary Link
- Party ID
- Living Status
- Dedup Status
- Address status (latitude & longitude)

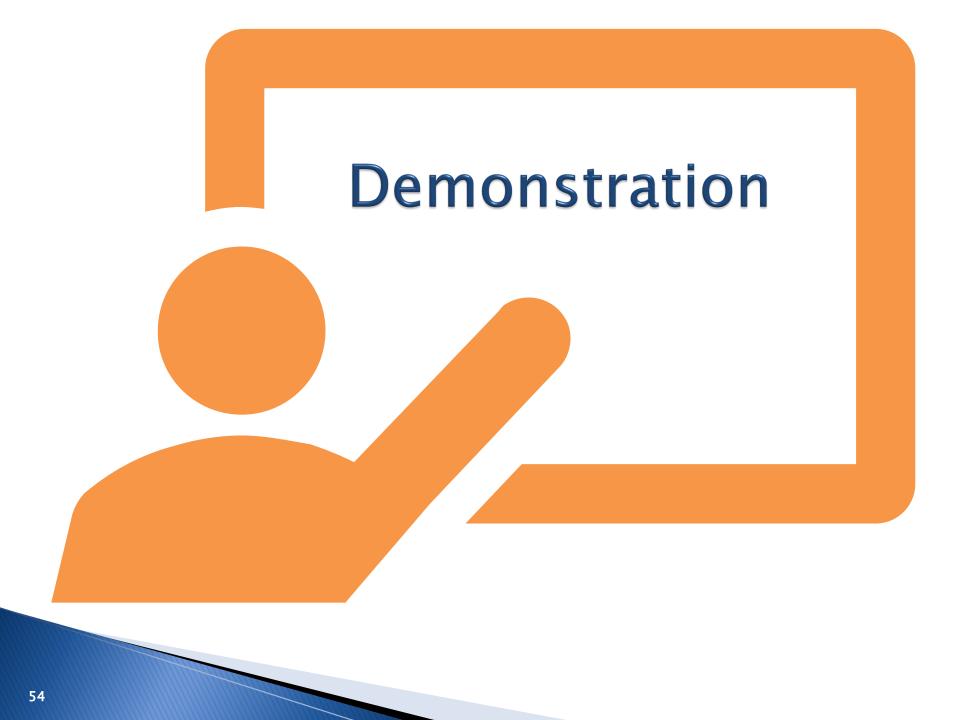

# Things to know

- The Maven 6 version release is planned for May 2024.
- Active users will receive an email with a new link.
- The Maven 5 site will direct users to Maven 6 during the transition phase.
- Users are required to attend a training to ensure they remain active in NC EDSS after upgrade.
- Make sure you log in at least once every 90 days to ensure your account does not get deactivated.

## Thank you for joining today!

Trainings: ncedsstrainings@dhhs.nc.gov Helpdesk: ncedsshelpdesk@dhhs.nc.gov